**Department of Information Systems and Operations Management** 

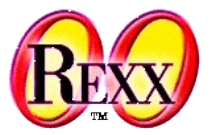

### **JSON (JavaScript Object Notation) with json.cls (Introduced with ooRexx 5.0)**

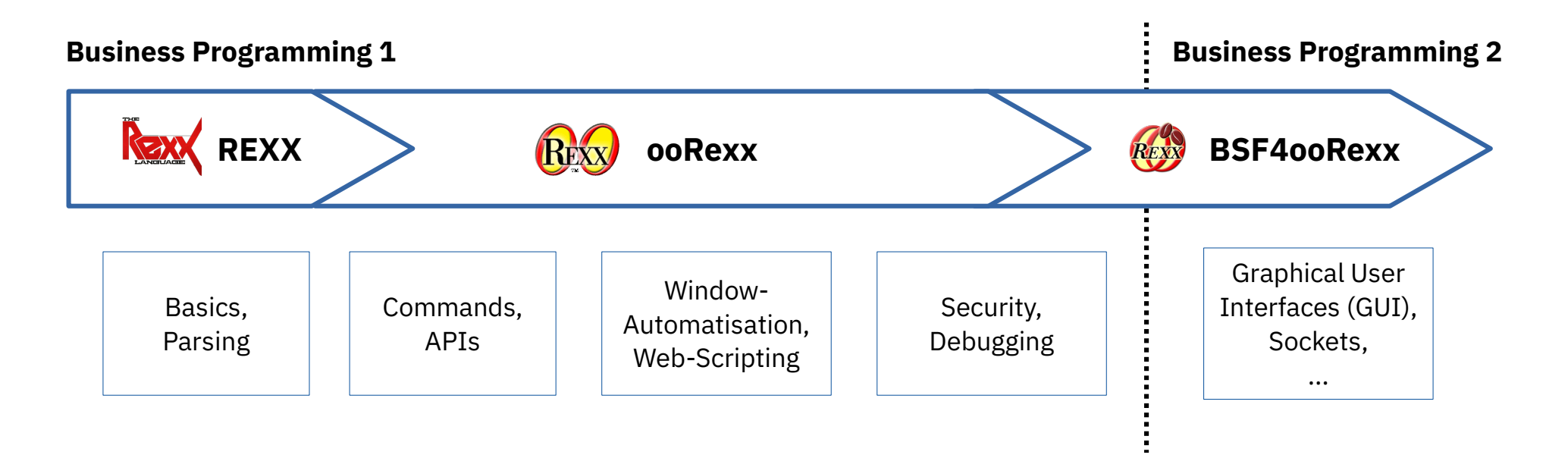

Vienna University of Economics and Business • Welthandelsplatz 1, D2-C • A-1020 Vienna Prof. Rony G. Flatscher

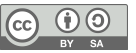

### **Overview**

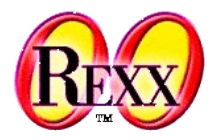

- Introduction to **JSON**
- Introduce and demonstrate ooRexx' **json.cls**
	- First distributed in ooRexx 5.0.0
- Introduce and demonstrate BSF4ooRexx850' compatible **jsonrgf.cls**
	- Updated **json.cls** with ooRexx 5.1.0beta (as of 2023-02-09)
- Roundup

# **JSON Encoded Data from Wikipedia**

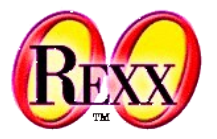

- Defined in the beginning of the 2000 to ease exchange of structured data via the Internet with JavaScript
- **JSON**
	- Acronym for "JavaScript Object Notation"
	- Datatypes
		- "Object" a collection of comma separated name-value pairs (a Map) in curly brackets
		- "Array" an ordered list of comma separated values in square brackets
		- $\cdot$  "String" a sequence of UTF-8 characters
		- "Boolean" true or false
		- "Number" any number
		- $\bullet$  null (void) null
	- cf. https://www.json.org/, https://en.wikipedia.org/wiki/JSON

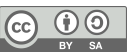

## **Example of JSON Encoded Data**

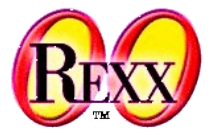

• Cf. Wikipedia https://en.wikipedia.org/wiki/JSON (2023-01-29)

```
{
  "firstName": "John",
  "lastName": "Smith",
  "isAlive": true,
  "age": 27,
   "address": {
     "streetAddress": "21 2nd Street",
     "city": "New York",
    "state": "NY",
     "postalCode": "10021-3100"
  },
   "phoneNumbers": [
\frac{1}{2} "type": "home",
       "number": "212 555-1234"
     },
\frac{1}{2} "type": "office",
       "number": "646 555-4567"
     }
   ],
  "children": [
       "Catherine",
       "Thomas",
       "Trevor"
   ],
   "spouse": null
}
```
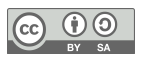

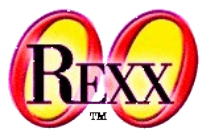

- Read JSON encoded data from file
	- Use Wikipedia's example
		- JSON encoded sample data is broken up into lines and indented for better legibility
		- Usually JSON encoded data is "minimized", i.e. does not contain ignorable whitespace meant for easying legibility and comprehensibility for humans
	- Result is an ooRexx *directory* object that contains all imported data
		- E.g. ontained JSON arrays are represented (stored) as ooRexx *array* objects
		- E.g. ontained JSON maps get represented (stored) as ooRexx *directory* objects
	- A dump routine will recursively iterate through all ooRexx data and display it
		- Sorting the names (keys) makes reading easier for humans
		- Indentation makes the nesting visible and easier to comprehend for humans
	- At the end the ooRexx *directory* object will be used to get a JSON rendering of it

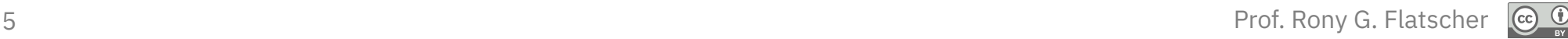

### json\_01.rxj **Unencode and encode JSON Data (2/4)**

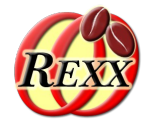

parse arg fn **--** get file name s = *.stream*~new(fn)~~open("read") jsonData = s~charIn(1,s~chars) *-- read entire file* s~close **j =** *.json***~new** *-- create a JSON instance* d = j~fromJson(jsonData) *-- let it unencode the data* call dumpJsonData d *-- show data* say say "---" say j~toJson(d) *-- turn into JSON* **::requires "json.cls"** *-- get access to the JSON class*

```
… continued on the right
```

```
… continued from the lieft
```

```
::routine dumpJsonData -- dump the ooRexx collection 
   use arg o, level=0, suffix=""
   if o~isA(.collection) then
    do
      items = o~\rightarrowitems
       isMap = o~isA(.mapCollection)
      say " "~copies(level) || isMap~?("{","[")
       indent=" "~copies(level+1)
       do counter c idx over o~allIndexes~sort
         sufficient = (c=items)~? ("", ",") v=o[idx]
          if v~isA(.collection) then
          do
              if isMap then say indent || pp(idx)":"
              call dumpJsonData v,level+1, suffix
              say suffix
          end
         else say indent || isMap~?(pp(idx)"=","") || pp(v) || suffix
       end
       .output~charOut(" "~copies(level) || isMap~?("}","]") || suffix)
    end
```

```
::routine pp -- enclose value in brackets
 if arg(1)~isNil then return "null"
  return '"' || arg(1)~changeStr('"','\"') || '"'
```
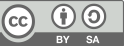

#### json\_01.rxj **Unencode and encode JSON Data (3/4)**

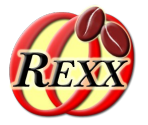

**rexx json\_01.rxj wikipedia.json** Wikipedia.json

{

 "firstName": "John", "lastName": "Smith", "isAlive": true, "age": 27, "address": { "streetAddress": "21 2nd Street", "city": "New York", "state": "NY", "postalCode": "10021-3100" }, "phoneNumbers": [  $\overline{f}$  "type": "home", "number": "212 555-1234" },  $\sqrt{2}$  "type": "office", "number": "646 555-4567" } ], "children": [ "Catherine", "Thomas", "Trevor" ], "spouse": null

#### 7 Prof. Rony G. Flatscher { "address":  $\frac{1}{2}$  "city"="New York", "postalCode"="10021-3100", "state"="NY", "streetAddress"="21 2nd Street" }, "age"="27", "children":  $\blacksquare$  "Catherine", "Thomas", "Trevor"  $\Box$ , "firstName"="John", "isAlive"="1", "lastName"="Smith", "phoneNumbers":  $\Box$  [  $\frac{1}{2}$  "number"="212 555-1234", "type"="home" },  $\frac{1}{2}$  "number"="646 555-4567", "type"="office"  $\frac{3}{5}$  $\Box$ , "spouse"=null }

Output:

{"age":27,"spouse":null,"address":{"city":"New York","state":"NY","streetAddress":"21 2nd Street","postalCode":"10021-3100"},"children": ["Catherine","Thomas","Trevor"],"firstName":"J ohn","isAlive":1,"lastName":"Smith","phoneNumb ers":[{"type":"home","number":"212 555-1234"}, {"type":"office","number":"646 555-4567"}]}

---

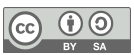

}

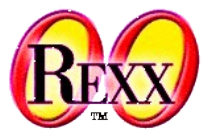

- $\cdot$  Some observations on the ooRexx 5.0.0 version
	- Method toJson will always produce minimized JSON, i.e. without ignorable whitespace
	- Handling of JSON boolean values is not supported when creating JSON data
		- Cf. name "isAlive" with its value true in the Wikipedia JSON example
		- In ooRexx the Boolean true value is represented with 1 and therefore the JSON encoding uses the *number* 1 instead of the JSON true encoding
		- When correct support of JSON truth values is needed, one can use either the version of ooRexx 5.1.0 (beta or later) or BSF4ooRexx850' json-rgf.cls (from samples/JavaFX/fxml\_99) instead

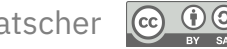

# **Using json-rgf.cls**

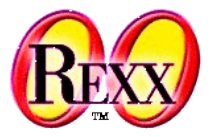

- Part of the JavaFX samples in BSF4ooRexx850, updated to ooRexx 5.1 json.cls
	- Get from "BSF4ooRexx850/samples/JavaFX/fxml\_99"
		- E.g. use the BSF4ooRexx850 menu and choose "samples  $\rightarrow$  JavaFX  $\rightarrow$  fxml 99"
- json-rgf.cls is compatible with ooRexx 5.0' json.cls
	- Simply replace "::requires json.cls" with "::requires json-rgf.cls"
- To use JSON Boolean values in ooRexx fetch .json~true or .json~false
	- These values can be used wherever ooRexx' .true and .false can be used
	- When creating a JSON encoding these values will create the proper JSON values true or false
- To make JSON legible (human readable) supply .true as an additional argument to
	- Method toJSON or method toJSONFile
- It is able to correctly process all ooRexx collections in addition to .Directory and .Array in the structure that gets JSON encoded

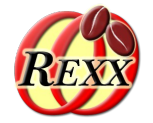

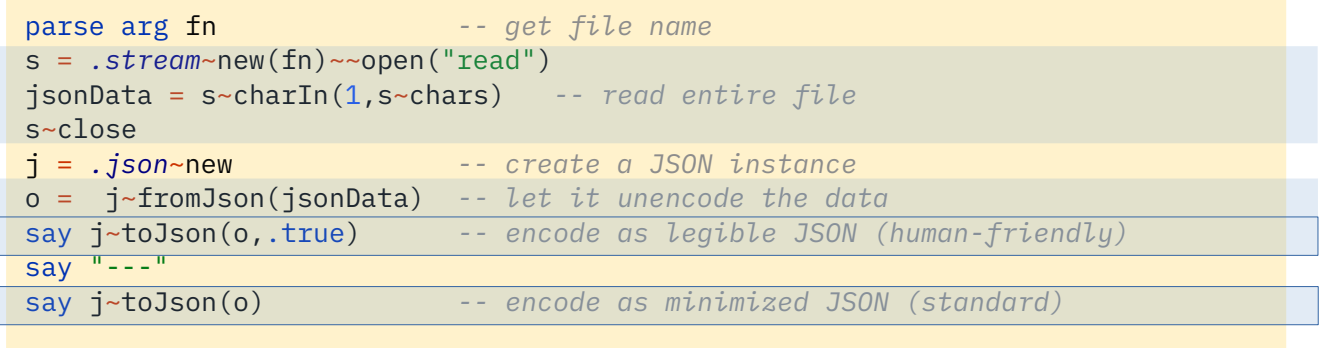

::requires "json-rgf.cls" *-- get access to the JSON class*

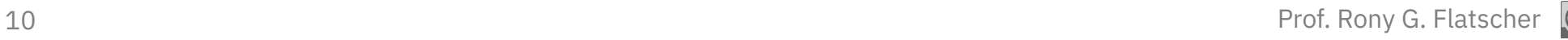

### json\_02.rxj **Unencode and encode JSON Data (2/3)**

{

Output:

}

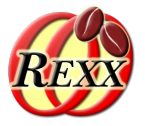

**rexx json\_02.rxj wikipedia.json**

Wikipedia.json

{

 "firstName": "John", "lastName": "Smith", "isAlive": true, "age": 27, "address": { "streetAddress": "21 2nd Street", "city": "New York", "state": "NY", "postalCode": "10021-3100" }, "phoneNumbers": [  $\sqrt{2}$  "type": "home", "number": "212 555-1234" },  $\sqrt{2}$  "type": "office", "number": "646 555-4567" } ], "children": [ "Catherine", "Thomas", "Trevor" ], "spouse": null

```
 "address": {
          "city": "New York",
          "postalCode": "10021-3100",
          "state": "NY",
          "streetAddress": "21 2nd Street"
     },
     "age": 27,
     "children": [
          "Catherine",
          "Thomas",
          "Trevor"
    \mathbf{1},
     "firstName": "John",
     "isAlive": true,
     "lastName": "Smith",
     "phoneNumbers": [
\mathcal{L} = \mathcal{L} "number": "212 555-1234",
               "type": "home"
         },
\mathcal{L} = \mathcal{L} "number": "646 555-4567",
               "type": "office"
}<sup>3</sup> }
     ],
     "spouse": null
```
--- {"address":{"city":"New York","postalCode":"10021- 3100","state":"NY","streetAddress":"21 2nd Street"},"age":27,"children": ["Catherine","Thomas","Trevor"],"firstName":"J ohn","isAlive":true,"lastName":"Smith","phoneN umbers": [{"number": "212 555-1234","type":"home"},{"number":"646 555- 4567","type":"office"}],"spouse":null}

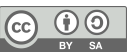

}

### json\_02.rxj **Unencode and encode JSON Data (3/3)**

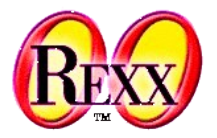

- Some observations
	- json-rgf.cls allows for round-trip decoding and encoding
		- JSON booleans get handled correctly
	- The legible argument makes it easy to have the toJSON method create a legible (human readable if optional legible argument is set to .true) or a minimized JSON encoding
	- The map's names (keys) are sorted alphabetically to ease analyzing the encoded data for humans

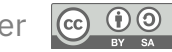

### json\_03.rxj **Creating a JSON Encoding from ooRexx Data (1/3)**

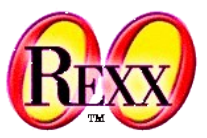

- The toJSON method takes an ooRexx object to encode
- The example creates an ooRexx structure using an ooRexx relation object and an ooRexx array and demonstrates how to encode that data
	- As an encoding to JSON is the purpose of this exercise a JSON Boolean value gets employed for demonstration purposes
	- The toJSON method creates minimized encodings by default
	- An instance of the JSON class from json-rgf.cls encodes for humans if toJSON's optional legible argument got set to .true

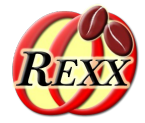

rel = *.relation*~new *-- create a relation (allows duplicates)* rel["WU"]="Vienna Business University" rel["Wien"]= ("Vienna", "Vienne") *-- English, French* rel["historical districts"] = *.list*~of(1190, 1090, 1020) rel["currently in district"] = 1020 rel["is older than Harvard"] = *.json*~false *-- a JSON false value*

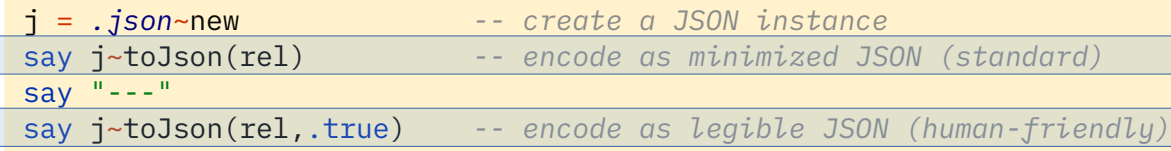

::requires "json-rgf.cls" *-- get access to the JSON class*

{"WU":"Vienna Business University","Wien": ["Vienna","Vienne"],"currently in district":1020,"historical districts": [1190,1090,1020],"is older than Harvard":false} ---  $\overline{5}$  "WU": "Vienna Business University", "Wien": [ "Vienna", "Vienne" ], "currently in district": 1020, "historical districts": [ 1190, 1090, 1020 ], "is older than Harvard": false }

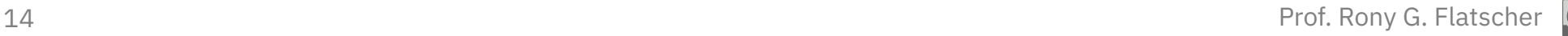

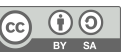

### json\_03.rxj **Creating a JSON Encoding from ooRexx Data (3/3)**

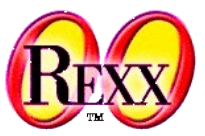

- Some observations
	- json-rgf.cls
		- JSON booleans get handled correctly
		- The legible argument makes it easy to control whether the toJSON method should create a minimized (default) or a human readable (if the argument legible is set to .true) JSON encoding
		- Any ooRexx *MapCollection* object can be used (a relation object in the example) and will be encoded as a JSON Object collection (a Map)
		- Any ooRexx *OrderedCollection* can be used (a list object in the example) and will be encoded as a JSON array

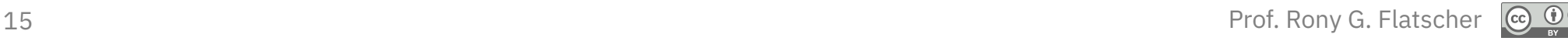

# **Roundup**

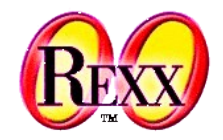

- ooRexx 5.0 introduced the Rexx package json.cls
	- Implements an ooRexx class named JSON
		- The fromJSON method allows for turning JSON encoded string data into an ooRexx structure (collection)
		- The toJSON method allows for encoding any ooRexx structure (collection) into a JSON string
- BSF4ooRexx(850)' "json-rgf.cls" is compatible to "json.cls"
	- Get from BSF4ooRexx(850)' "samples/JavaFX/fxml\_99"
	- Adds support for JSON Boolean values
	- The attribute legible, if set to .true will encode JSON in a human friendly form
	- Adds utility class methods to directly read (fromJsonFile(fileName)) from or write to files (toJsonFile(fileName, rexxObject, isLegible=.true))

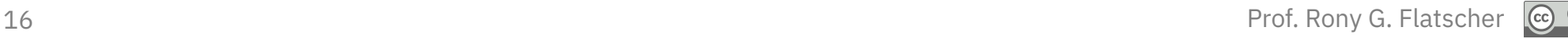